# Managing Resources with PostgreSQL FOSDEM PGDay 2015

#### Cédric Villemain cedric@2ndQuadrant.fr

30th January 2015

Cédric Villemain cedric@2ndQuadrant.fr () [Managing Resources with PostgreSQL](#page-23-0) 30th January 2015 1 / 24

<span id="page-0-0"></span> $\Omega$ 

Cédric Villemain

# 2ndQuadrant<sup>+</sup> **Professional PostgreSQL**

#### PostgreSQL Expertise Development, Support, Training

Cédric Villemain cedric@2ndQuadrant.fr () [Managing Resources with PostgreSQL](#page-0-0) 30th January 2015 2 / 24

nar

## What resources ?

- CPU
- RAM
- Disk

 $\mathbb{B} \rightarrow \mathbb{R} \times \mathbb{B} \rightarrow$ 

 $\rightarrow$ 

(ロ) (伊)

╄

 $299$ 

# How ?

- with Concurrency
- with .... Quota or Limit

 $\mathbf{y} = \mathbf{y} \oplus \mathbf{y}$ 

**◆ロト ◆伊** 

**B** ×. э ╩

 $2Q$ 

# Where ?

#### Operating System

- user process (limits.conf, ...)
- container (cgroup, jail, ...)
- virtualization (VMWare, Xen, ...)

**II** 

 $\leftarrow$ 

B

 $QQ$ 

# Where ?

#### PostgreSQL

- Main configuration (postgresql.conf)
- per object
- per role
- per database
- per role in database
- pg service

 $\Omega$ 

重 **B** 

# GUCs with restart

- max connections
- $\bullet$  shared buffers

Cédric Villemain cedric@2ndQuadrant.fr () [Managing Resources with PostgreSQL](#page-0-0) 30th January 2015 7 / 24

 $QQ$ 

 $\rightarrow$ 

 $\mathbf{p}$ 

 $+$ 

a

## GUCs without restart

- $\bullet$  temp buffers
- work\_mem
- synchronous commit
- temp tablespace

 $\Omega$ 

# More GUCs without restart

- temp file limit
- statement timeout
- lock\_timeout

重  $\,$ 

 $+$ 

 $QQ$ 

## Resources per object

- FUNCTION
- ROLE
- DATABASE
- SYSTEM

同

4 17 18

 $\mathbb{B} \rightarrow \mathbb{R} \oplus \mathbb{R}$ 

 $QQ$ 

## Function example

#### ALTER FUNCTION update\_datamart() SET temp\_file\_limit = -1;

 $\mathbf{y} = \mathbf{y} \oplus \mathbf{y}$ 

 $QQ$ 

B

#### ALTER DATABASE datawarehouse WITH CONNECTION LIMIT 10; --hard limit

ALTER DATABASE datawarehouse SET temp\_tablespace TO dwh\_tblspc;

 $\Omega$ 

 $\mathbb{B} \rightarrow \mathbb{R} \oplus \mathbb{R} \rightarrow \mathbb{R} \oplus \mathbb{R}$ 

```
ALTER ROLE web_user
 WITH CONNECTION LIMIT 10; -- hard limit but ...
```

```
ALTER ROLE dba
  SET work mem = '128MB';
```
### Role in Database example

#### ALTER ROLE ALL IN DATABASE devel SET synchronous\_commit TO off;

Cédric Villemain cedric@2ndQuadrant.fr () [Managing Resources with PostgreSQL](#page-0-0) 30th January 2015 14 / 24

 $QQ$ 

 $\mathbb{B} \rightarrow \mathbb{R} \oplus \mathbb{R}$ 

 $+$ 

### System example

```
ALTER SYSTEM
    SET temp_buffers = '12MB';
```

```
SELECT pg_reload_conf();
```
Cédric Villemain cedric@2ndQuadrant.fr () [Managing Resources with PostgreSQL](#page-0-0) 30th January 2015 15 / 24

 $2Q$ 

# Connection Limit

- PostgreSQL flood & DoS
- pooling & bouncing

 $\leftarrow$ 

 $\rightarrow$ 

 $\mathbf{p}$ 

 $QQ$ 

B

# PgBouncer

- pool size  $= 20$
- max client conn = 2000 my\_db = user=web\_user host=remote\_host pool\_size=4

→ 重 → 一 重

 $\Omega$ 

• bonus: PAUSE / RESUME

# top-like

- pg activity (python, system only)
- pg top (C, PostgreSQL extension)

 $+$ 

B

# pg\_proctab

- pg\_cputime()
- pg loadavg()
- pg memusage()
- pg\_proctab()

 $\leftarrow$   $\Box$ ∢母 B

## Execution depends on loadavg

```
if (select load1<1 from pg_loadavg())
then update_datamart();
end if;
```
B Э×

What about effective cache size ?

```
select pg_size_pretty(memcached * 4096)
from pg_memusage;
```

```
-- don't forget to count shared_buffers
```
 $\Omega$ 

Are we writing a lot on disk?

```
select pg_size_pretty(wchar) as requested_write,
       pg_size_pretty(writes) as really_written,
       (writes * 100 / wchar) as percent_really_written
from pg_proctab()
where pid = pg_{background\_pid}()
```
 $\Omega$ 

#### And next ?

メロメ メ都 メイ君 メイ君メ

╄

 $299$ 

## Questions ?

Now is the time to ask!

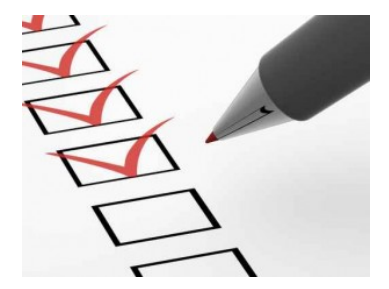

(ロ) (伊)

医重新 医重新

<span id="page-23-0"></span> $299$